## **IC<sup>3</sup> Exam Content Overview**

**Check and Compare**

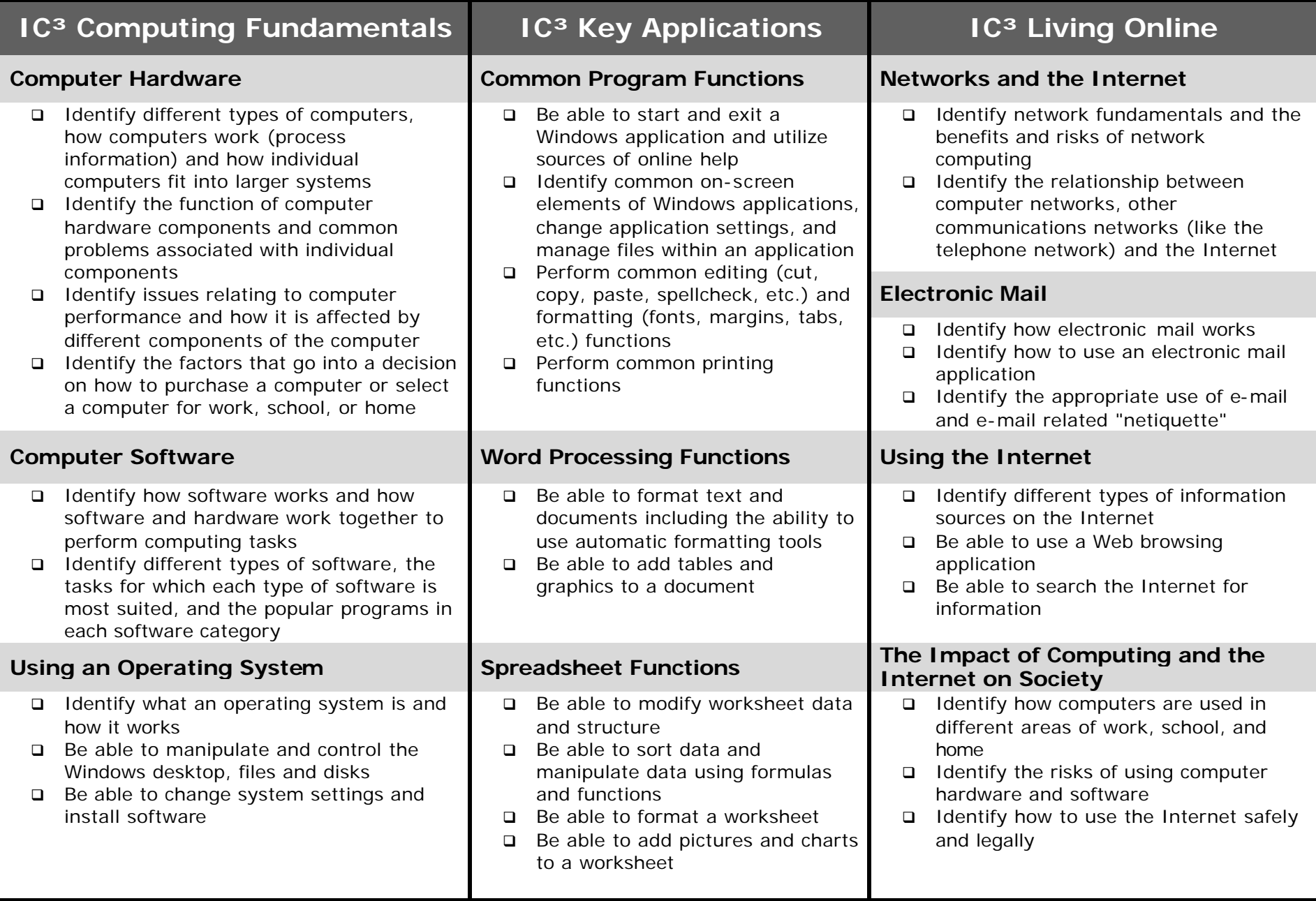